# AANGIFTE CAMERASYSTEEM

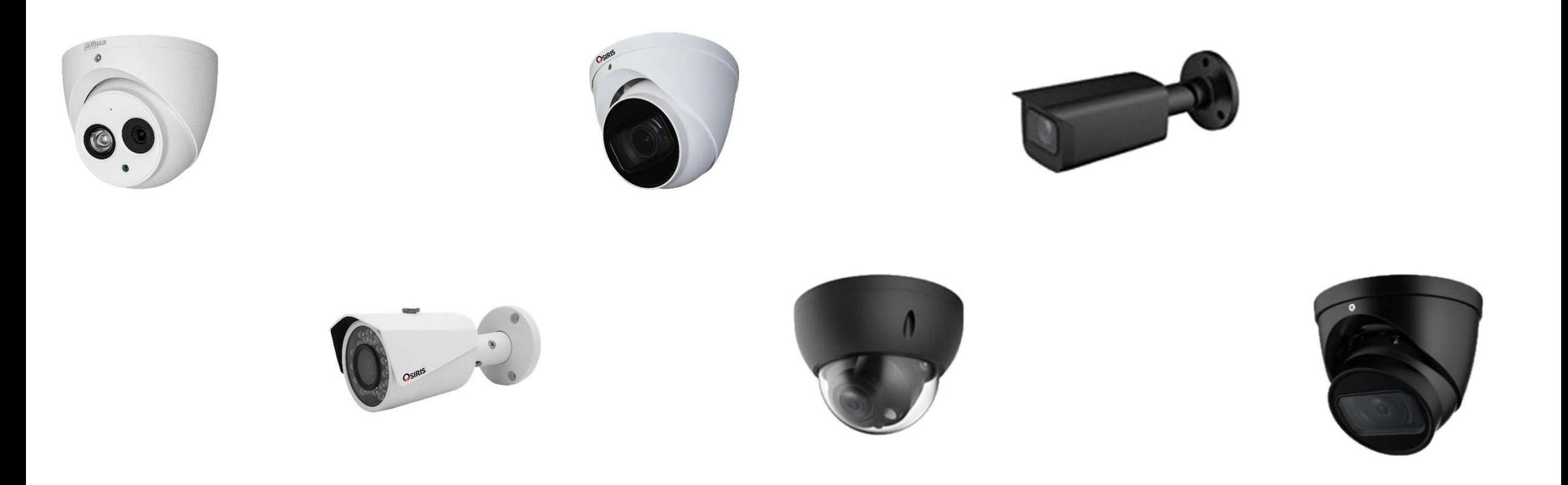

### Overzicht Stappen

- 1. Website aangifte
- 2. Aanmelding
- 3. Persoonlijke gegevens
- 4. Registratie camerabewakingssysteem
- 5. Adres bewaakte plaats
- 6. Lokalisatie en beschrijving van de bewakingscamera's
- 7. Informatie betreffende de verwerking van de beelden
- 8. Contactpersonen om toegang tot de beelden te vragen
- 9. Aangifte valideren

### 1. Website aangifte

<http://www.declarationcamera.be/>

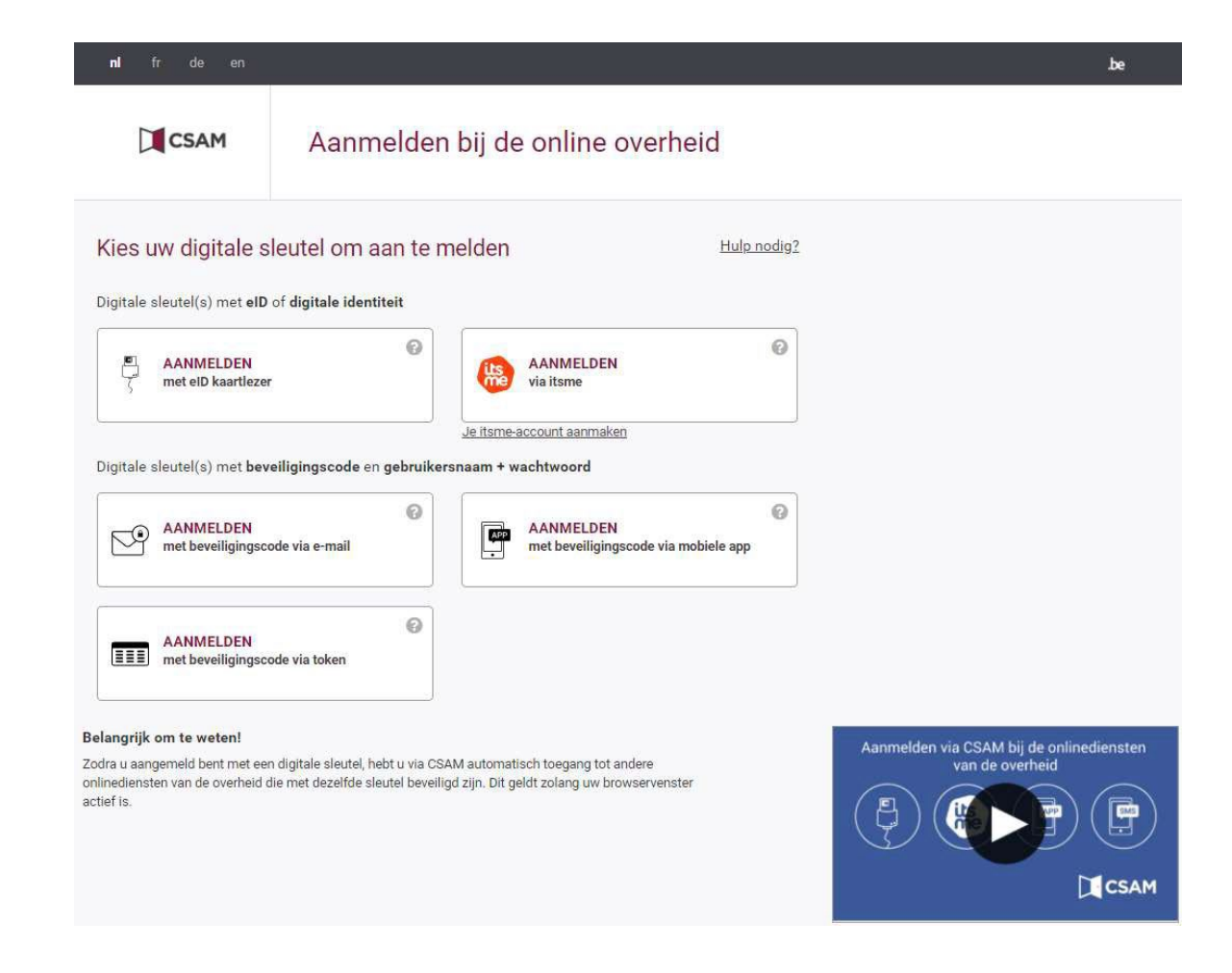

# 2 . Aanmelding

Er zijn verschillende mogelijkheden. Ik doe de aanmelding via itsme

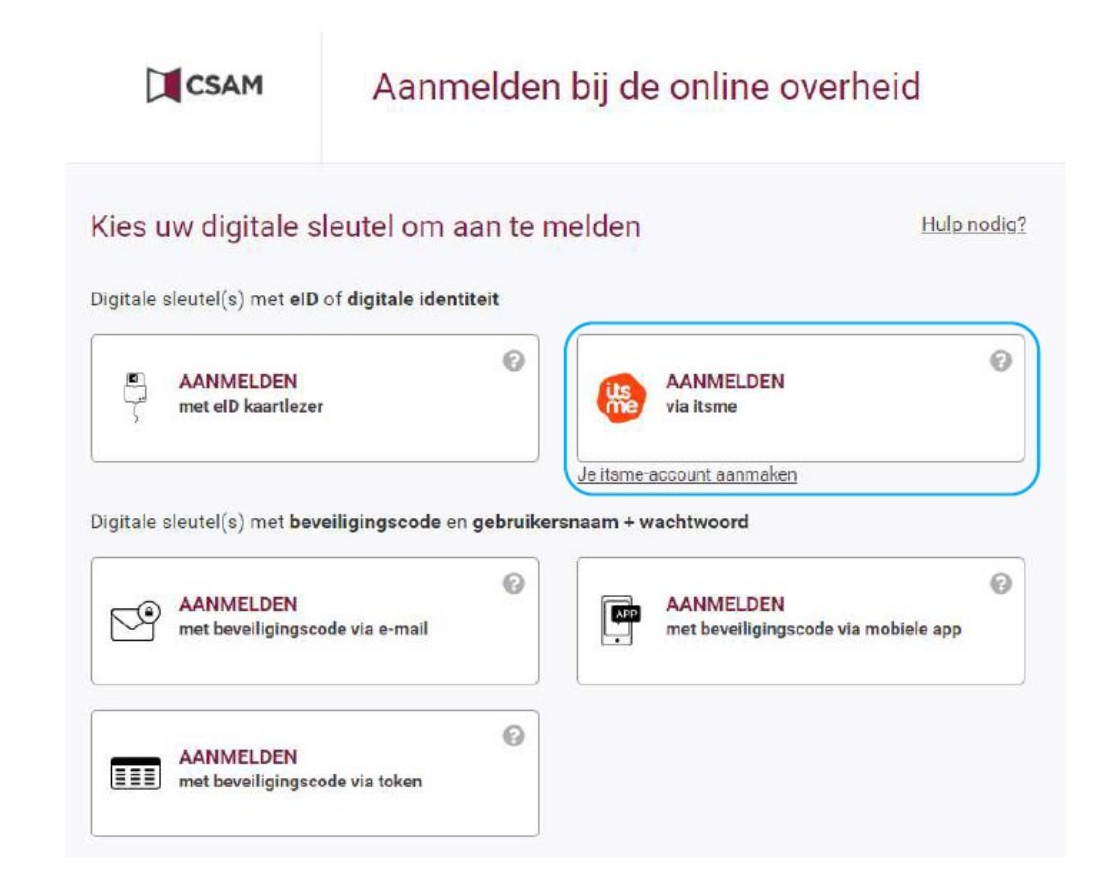

**EN3 SAFETY / Koebrugstraat 58 / 9310 Moorsel / M: +32 456 18 32 19 / E: info@en3safety.be | 4** of **<sup>16</sup>**

# 2 . Aanmelding

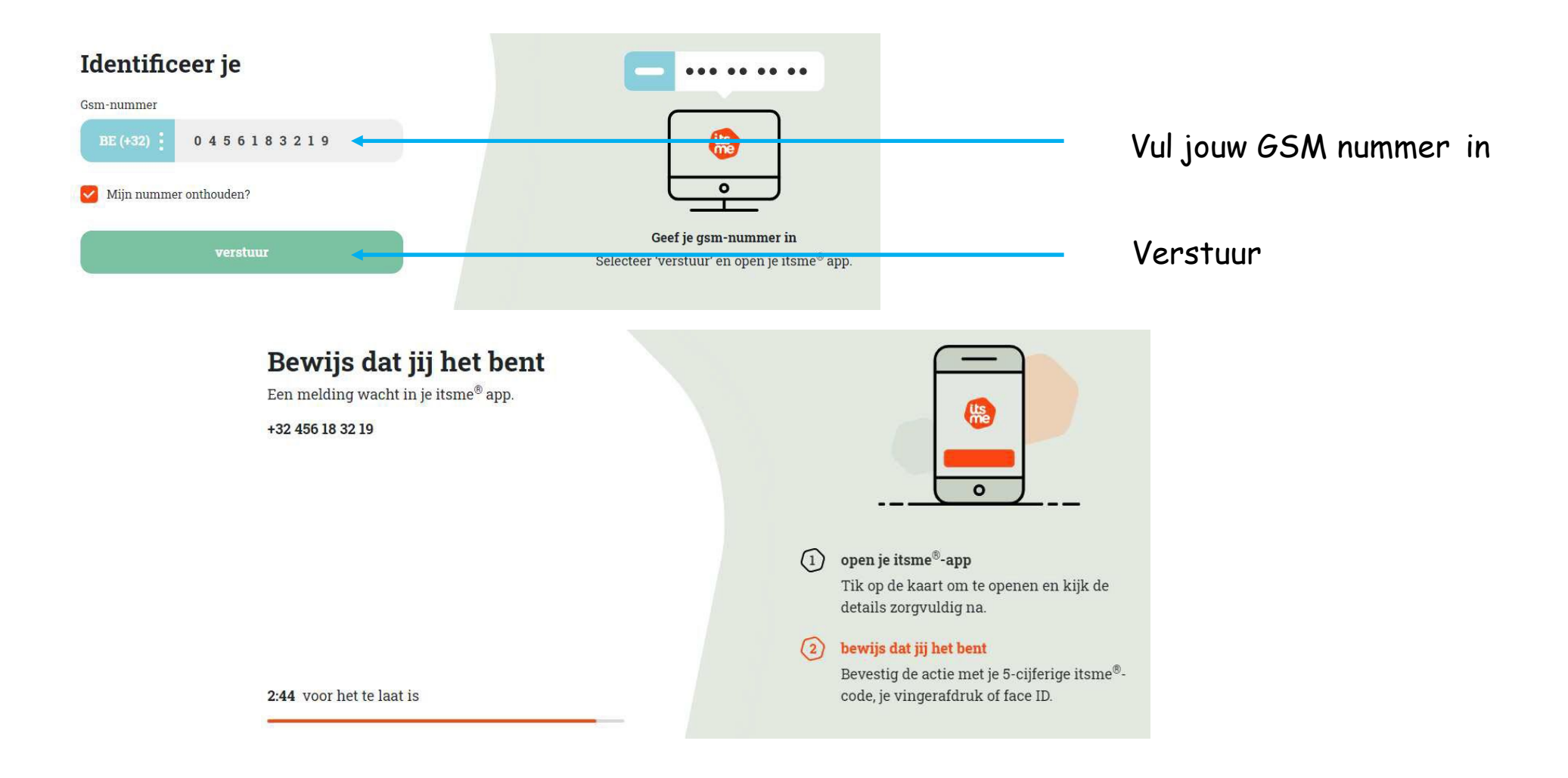

**EN3 SAFETY / Koebrugstraat 58 / 9310 Moorsel / M: +32 456 18 32 19 / E: info@en3safety.be | 5** of **<sup>16</sup>**

# 2 . Aanmelding

Open itsme op uw gsm en volg de stappen

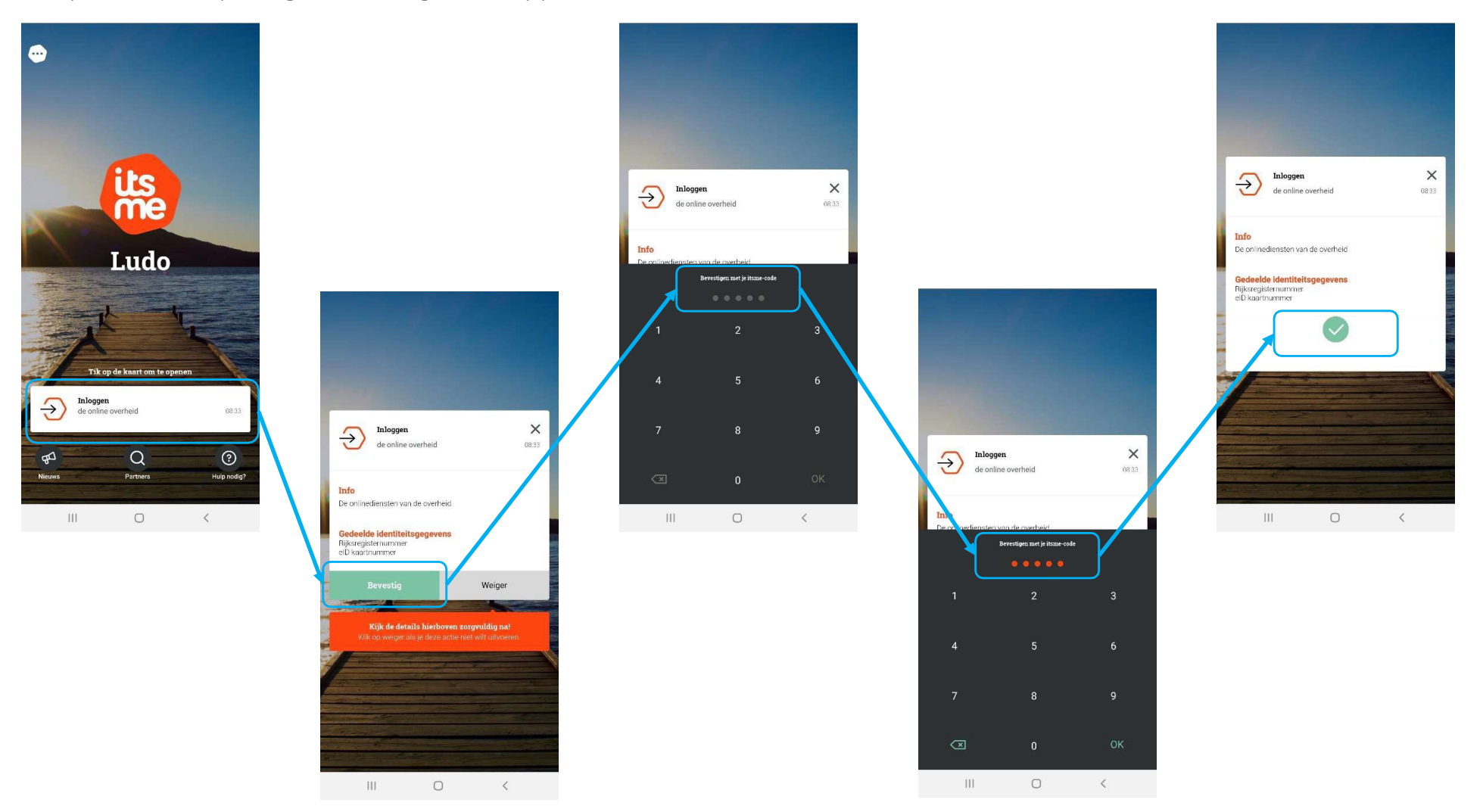

**EN3 SAFETY / Koebrugstraat 58 / 9310 Moorsel / M: +32 456 18 32 19 / E: info@en3safety.be | 6** of **<sup>16</sup>**

3 . Persoonlijke gegevens : uw adres zoeken

Kies een "Zoek een adres" en "Valideer het adres"

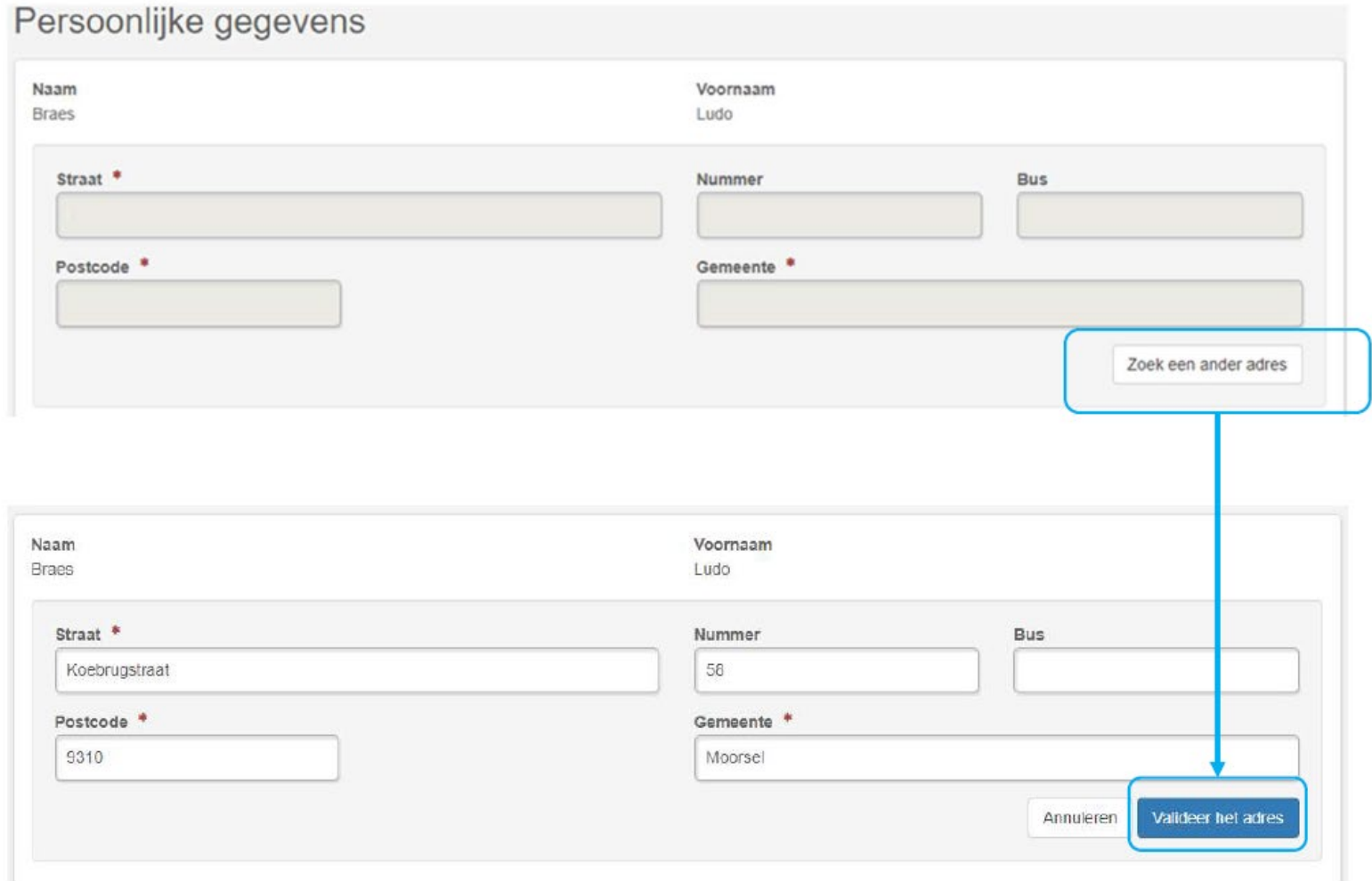

**EN3 SAFETY / Koebrugstraat 58 / 9310 Moorsel / M: +32 456 18 32 19 / E: info@en3safety.be | 7** of **<sup>16</sup>**

3 . Persoonlijke gegevens : uw adres bevestigen

#### Vul "Telefoon" en "Email" in

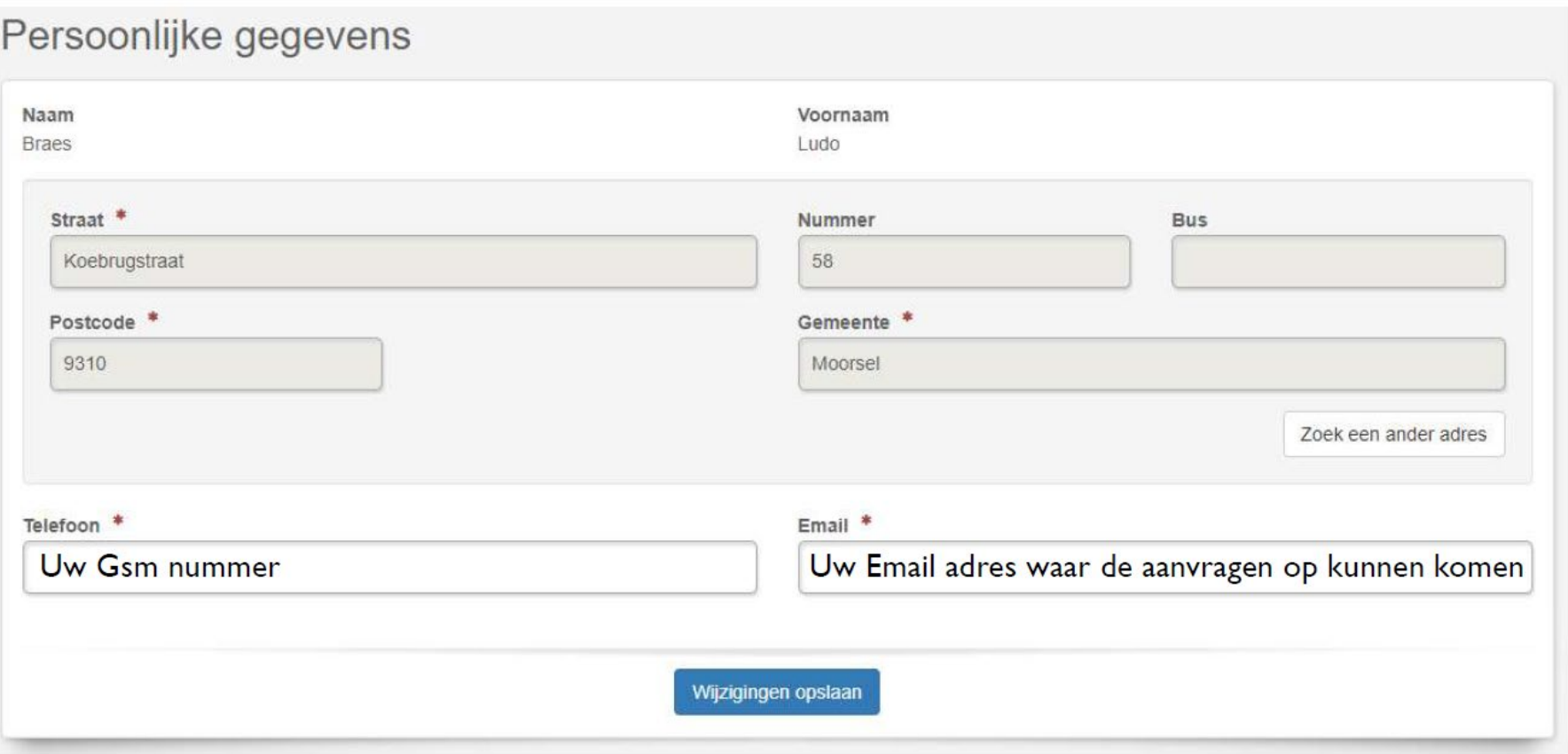

**EN3 SAFETY / Koebrugstraat 58 / 9310 Moorsel / M: +32 456 18 32 19 / E: info@en3safety.be | 8** of **<sup>16</sup>**

- 4 . Registratie camerabewakingssysteem
- Kies " Een nieuw camerabewakingssysteem registreren"

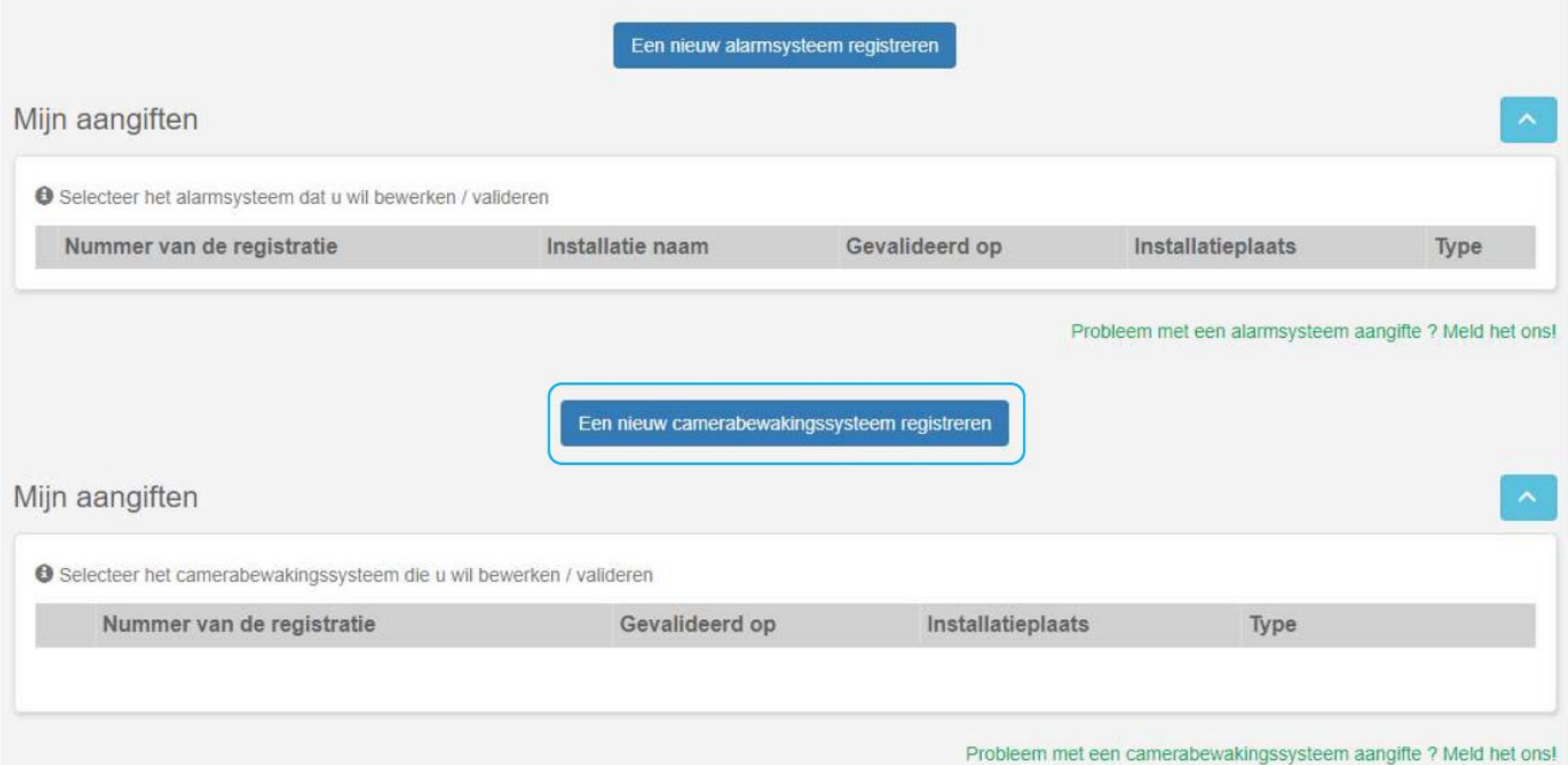

**EN3 SAFETY / Koebrugstraat 58 / 9310 Moorsel / M: +32 456 18 32 19 / E: info@en3safety.be | 9** of **<sup>16</sup>**

4 . Registratie camerabewakingssysteem

Kies "In eigen naam" en"Besloten plaats"

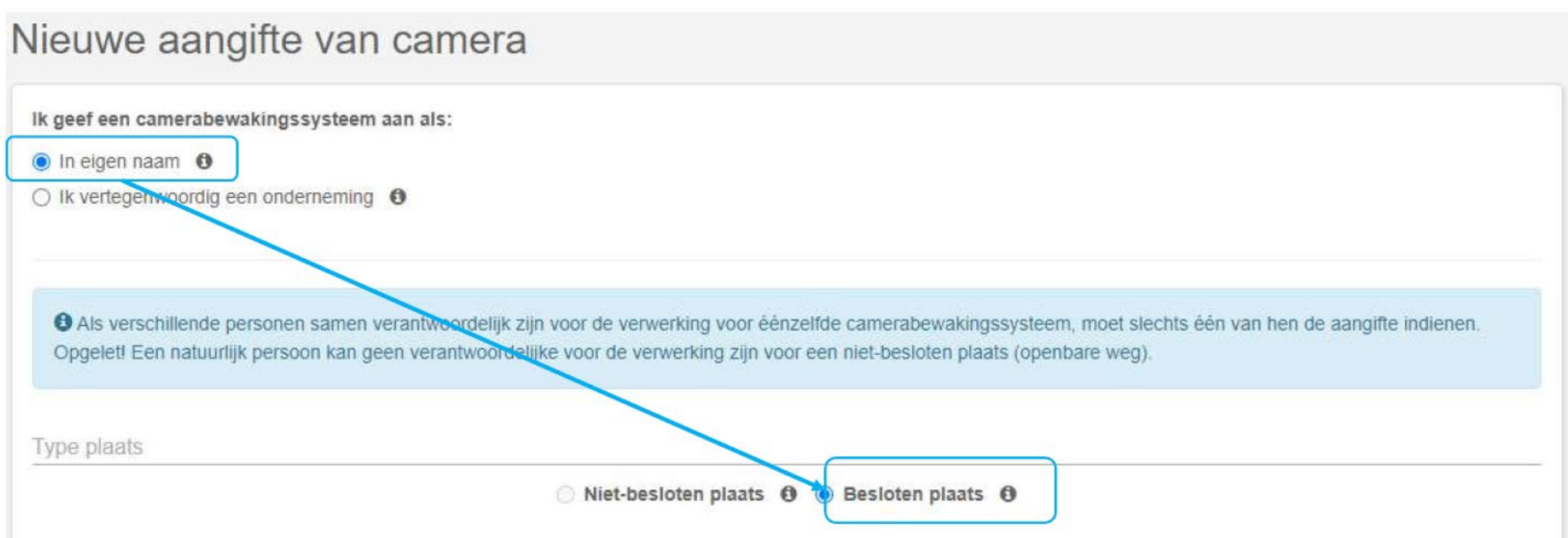

#### 4 . Registratie camerabewakingssysteem

Kies "+" en neem"Vaste camera"

Lokalisatie en beschrijving van de bewakingscamera's

Hier moet u uw camera's beschrijven en lokaliseren. Om een type camera te kiezen, klik op het "+". Het is mogelijk om in één en dezelfde aangifte, aangifte te doen van het gebruik van verschillende types bewakingscamera's op éénzelfde plaats. Indien u vaste camera's wenst aan te geven (eventueel in een of meerdere voertuigen), kan u het Excelbestand downloaden en aanvullen (door te klikken op "+") in plaats van dit deel van het formulier in te vullen.

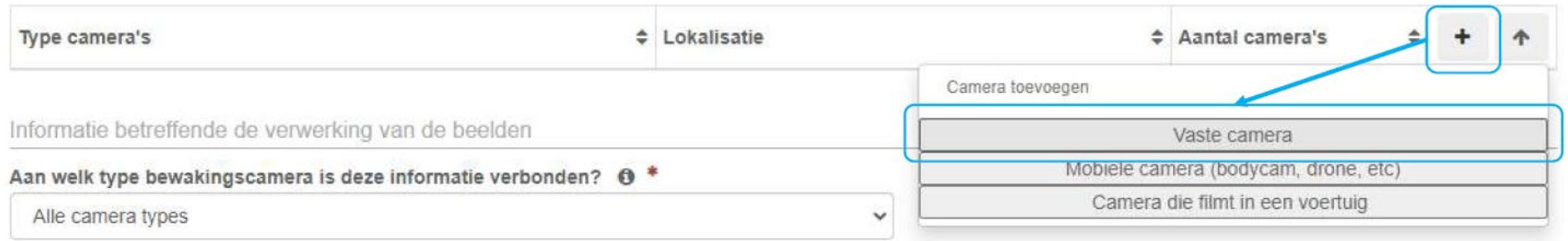

## 5 . Adres bewaakte plaats

#### Ga met de muis op u woning en klik gewoon

● Gelieve op de kaart te klikken om iedere ligging van vaste camera aan te geven. U kan vervolgens de tabel aanvullen met de specificaties van de camera's van iedere ligging.

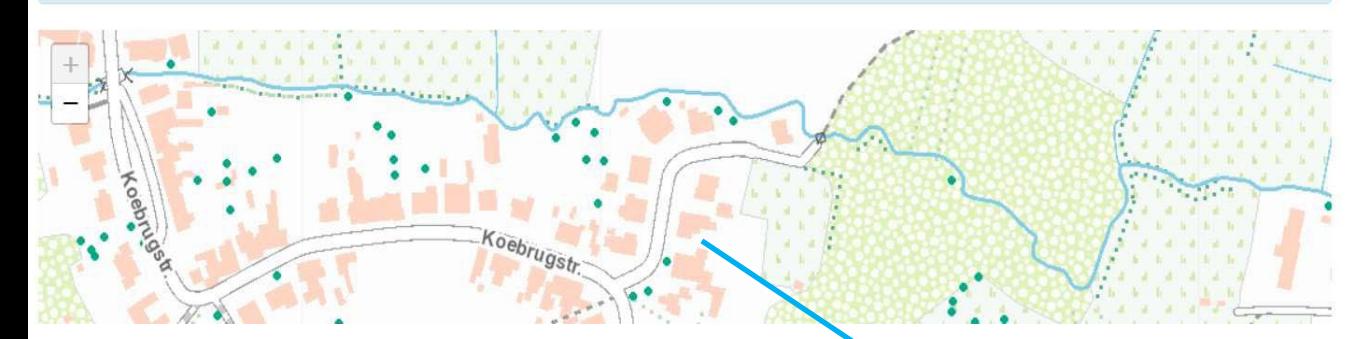

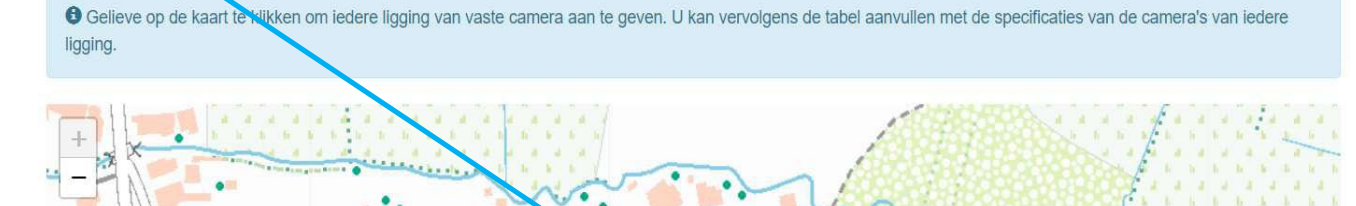

Koebrugstr.

**EN3 SAFETY / Koebrugstraat 58 / 9310 Moorsel / M: +32 456 18 32 19 / E: info@en3safety.be | 12** of **<sup>16</sup>**

#### 5 . Lokalisatie en beschrijving van de bewakingscamera's

Vul de gegevens in zoals En3 Safety u heeft gegeven op mail en kies "Camera toevoegen"

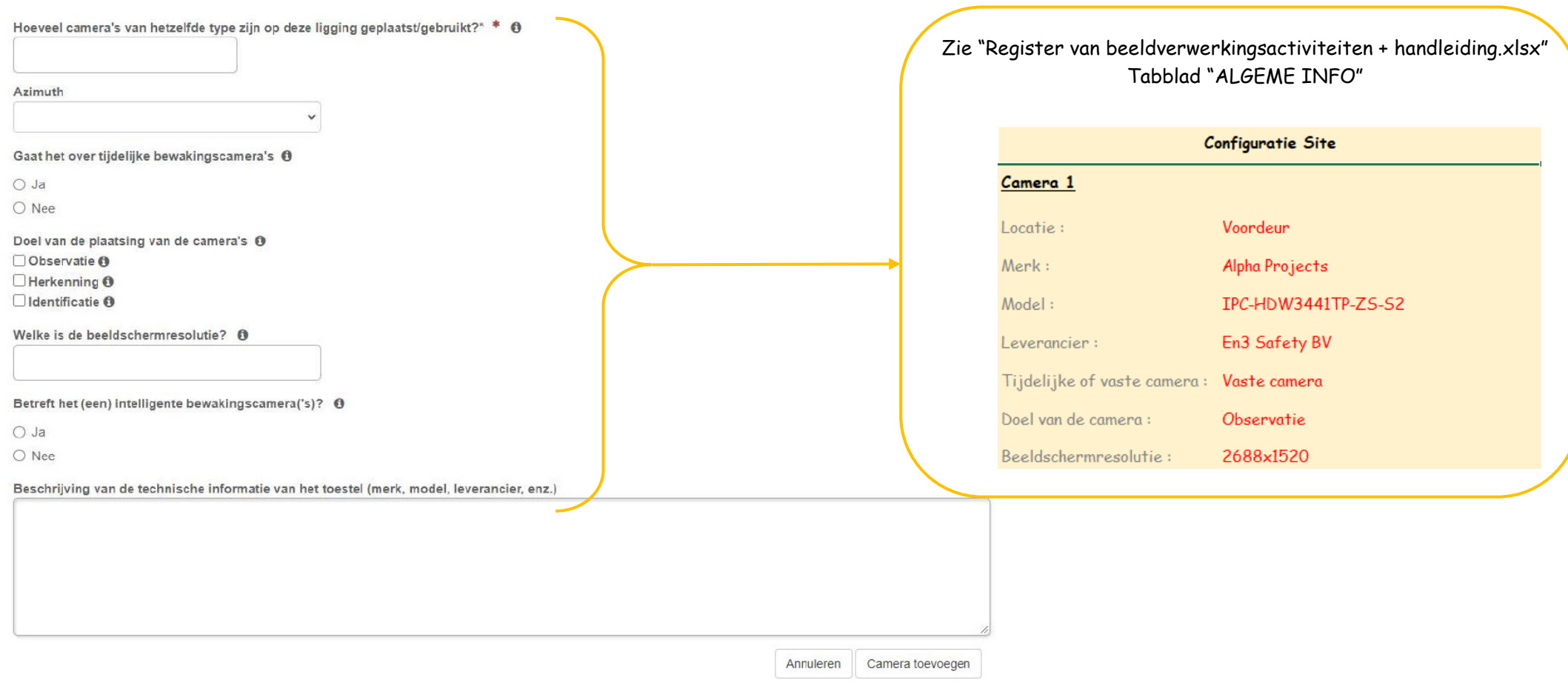

7 . Informatie betreffende de verwerking van de beelden

Vul de gegevens in zoals hieronder

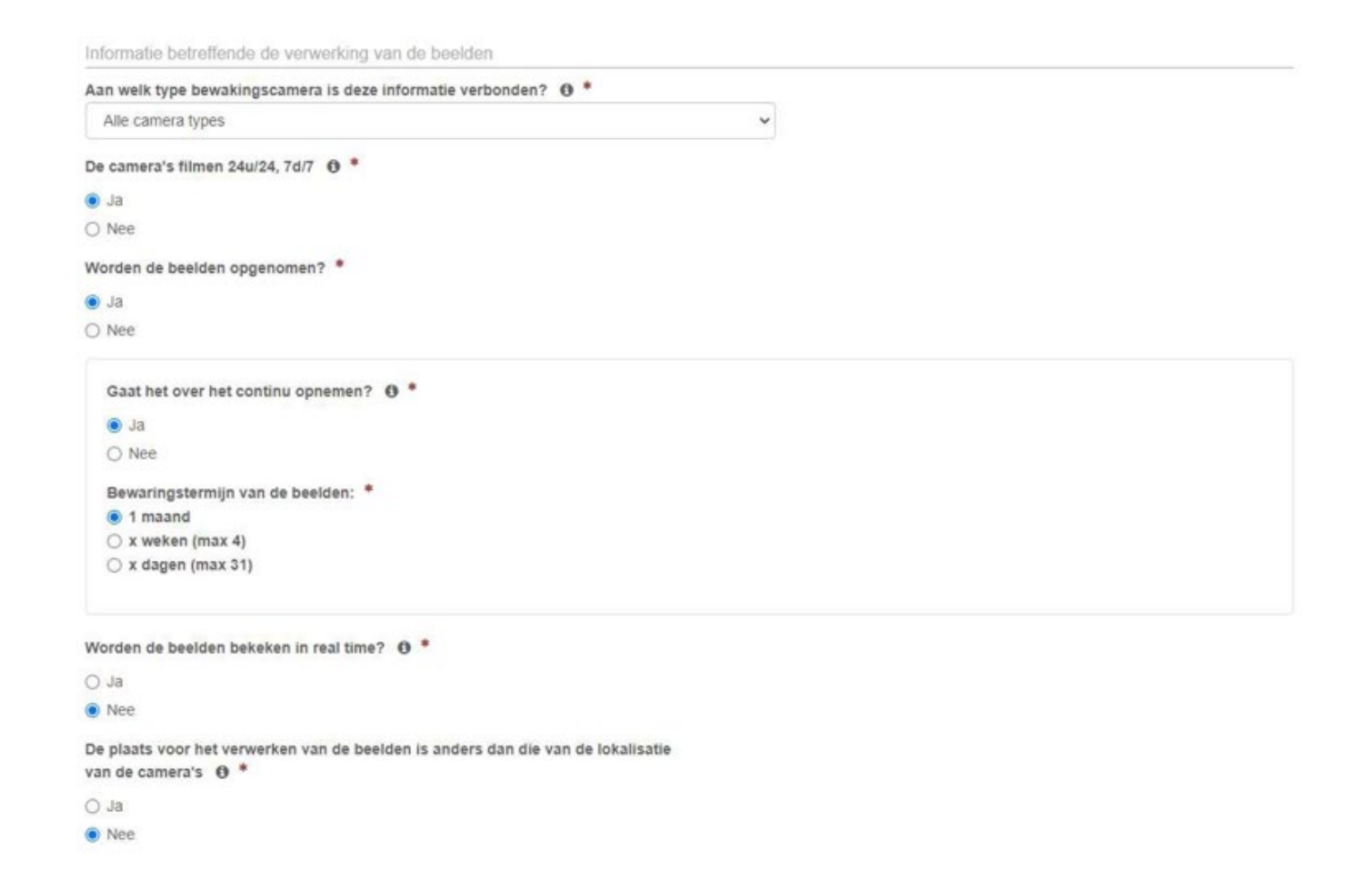

8 . Contactpersonen om toegang tot de beelden te vragen

Vul uw "Naam" , "Voornaam" , "Telefoon" , "Email" in

Contactpersonen om toegang tot de beelden te vragen

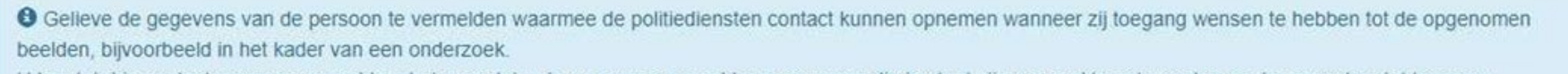

vermelden. Let erop dat u de gegevens vermeld van personen die in staat zijn om snel te antwoorden op de verzoeken tot toegang. U kan tot drie contactpersonen

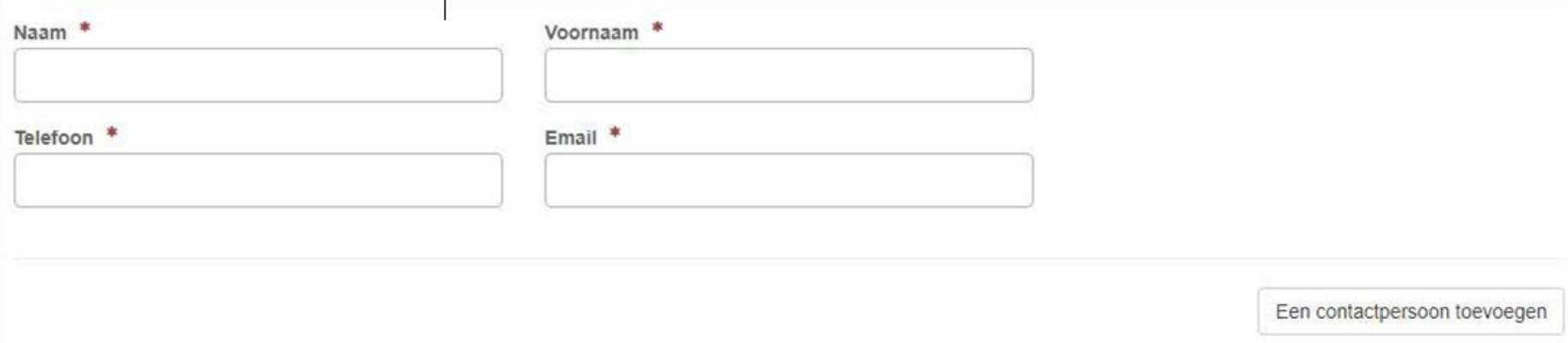

## 9 . Aangifte valideren

Vink aan zoals hier beneden en "Valideer de aangifte"

Verbinding met een alarmsysteem

O Indien uw alarmsysteem door een alarmcentrale wordt beheerd en aangegeven, moet u deze vraag niet beantwoorden.

 $\Box$  ik wil deze aangifte verbinden met (een van) mijn bestaand(e) aangifte(s) van alarmsysteem

G Gelieve hier te klikken als u een of meerdere alarmsystemen wilt aangeven om met deze aangifte te verbinden

Ik verklaar dat het bewakingssysteem waarvan ik aangifte doe, overeenkomt met de beginselen die zijn vastgesteld in "de wet van 21 maart 2007" tot regeling van de plaatsing en het gebruik van bewakingscamera's en in de "Algemene Verordening (EU) 2016/679 betreffende de gegevensbescherming".

O Als de knop voor validatie van de verklaring niet klikbaar is, gelieve te controleren dan of u ten minste één camera, een contactpersoon en een geldig adres voor uw aangifte hebt ingevuld.

#### Opslaan

**EN3 SAFETY / Koebrugstraat 58 / 9310 Moorsel / M: +32 456 18 32 19 / E: info@en3safety.be | 16** of **<sup>16</sup>**

De aangifte valideren